## **Reklamations - Rücksendeformular**

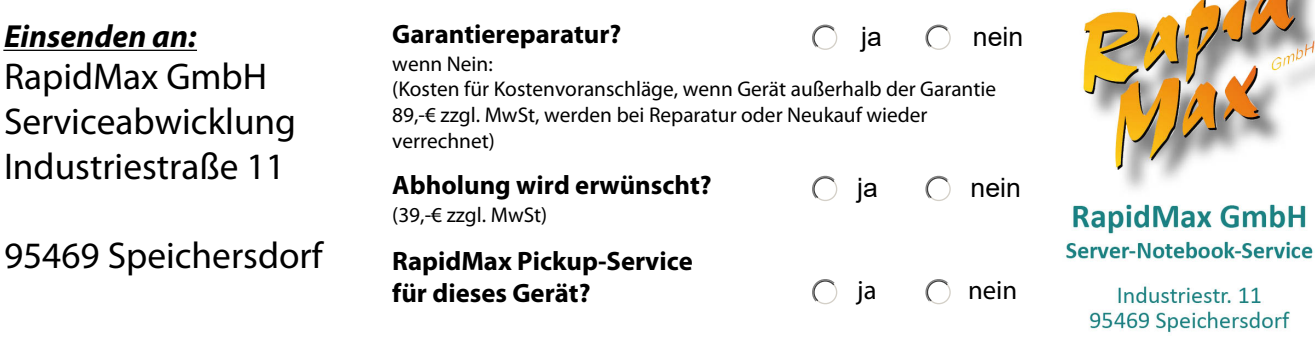

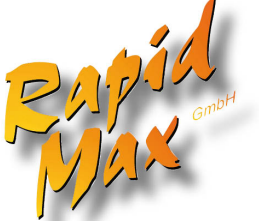

striestr. 11 Speichersdorf

Tel. +49 9275 9609 0 sales@RapidMax.de www.RapidMax.de

Stand: 01.08.2023

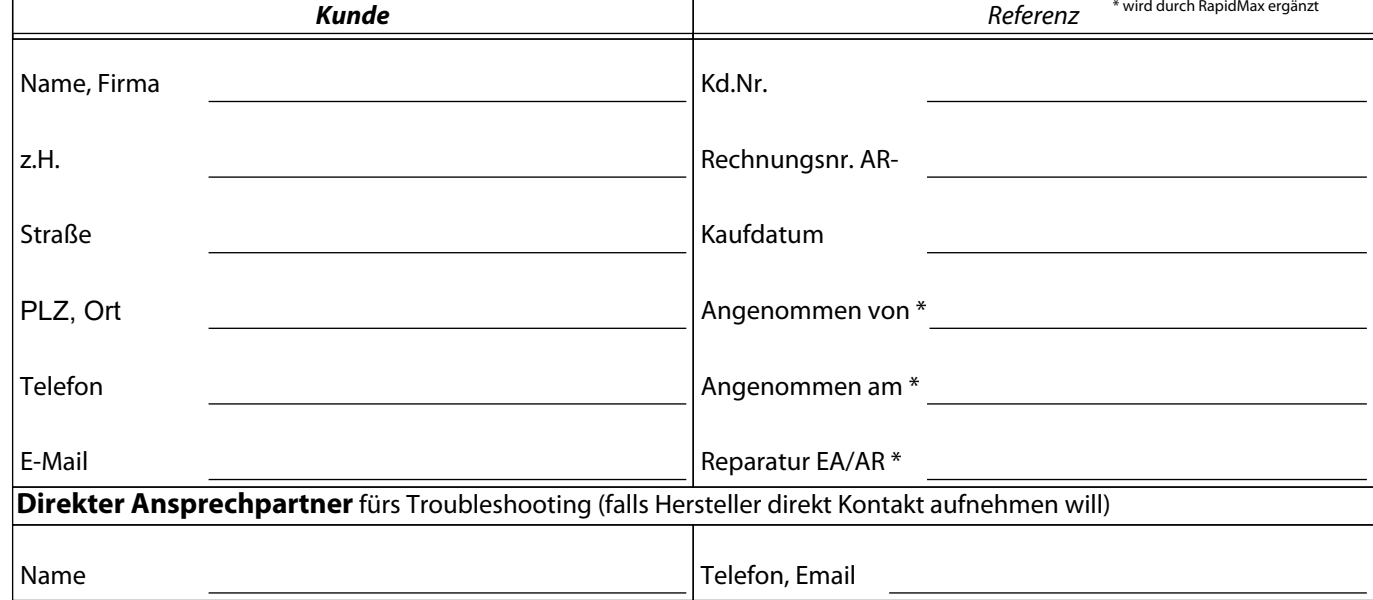

## *Defektes Gerät, mitgeliefertes Zubehör (bitte Netzteil mit senden) Pos Artikelnummer Artikel Bemerkung, Seriennummer, Typ, Modellnummer* **Der Hersteller-Garantienachweis muss durch den Kunden erbracht werden. Datensicherung liegt in der Obhut des Kunden.**  *Genaue Fehlerbeschreibung (muss unbedingt ausgefüllt werden, da sonst keine Reparatur möglich)*

**Zur Kenntnis genommen:** ja Bitte ausgefülltes Formular drucken **Datum, Ort, Unterschrift** und dem Gerät beilegen Formular drucken

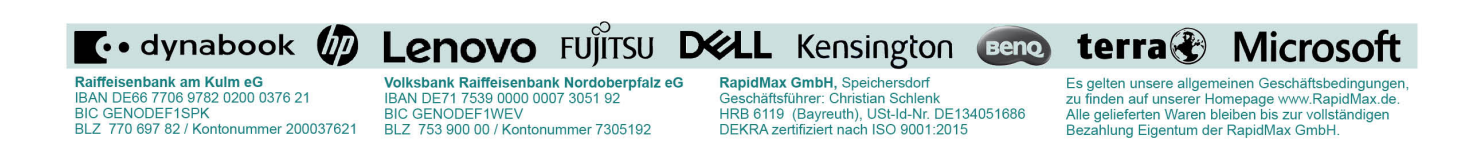